# **Command:WRDAC**

## On Tiger with TGLED

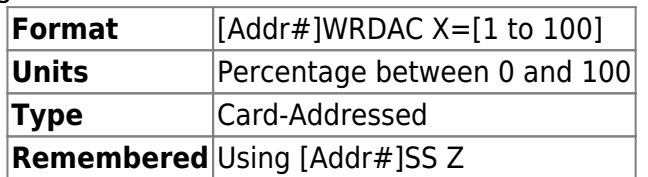

This command is "recycled" for a slightly different use in TGLED than for other cards. In the context of a TGLED card this command is used to set the maximum around of current for all the LED channels.

The Maximum amount of current a TGLED Rev A card can output on each LED channel is 1.2Amps. When the X argument is set to 75, then maximum current each channel will output is reduced to 75% of 1.2Amps i.e. 0.9Amps.

This command can be used as a quick way to adjust the brightness of all LED channels. Default is 75%, ASI recommends not exceeding this limit.

## **Example**

1WRDAC X=50 :A

Limits the maximum current output on each channel to 50% or 0.6Amps

1WRDAC X?  $X=50$  : A

Queries the card for maximum current percentage.

### On MS2000 and RM2000

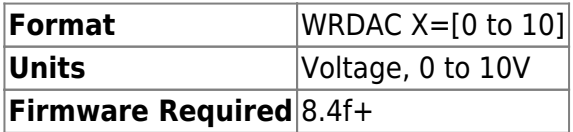

Lets the user set the voltage on header pin SV1-5 on WK2000 board. The voltage can be varied between 0 and 10 Volts, with an accuracy of 0.1V. Maximum Output drive current is 35mA. Input value in volts. Does not work with Piezo units.

### **Example**

WRDAC  $X=1.1$ :A

Voltage on PIN SV1-5 is 1.1Volts

WRDAC X=20 :N-4 WRDAC X=-1 :N-4

Parameter out of range

#### On Tiger with TGPMT

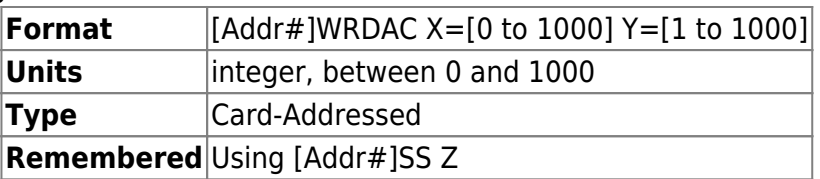

This command is "recycled" for a slightly different use on TGPMT card than for other cards . In the context of a TGPMT card this command is used to set the PMT's control voltage or gain. When set to 0 , PMT output signal drops to 0Volts , turning it off. When set to 1000 , 100% of control signal (1 Volts incase of H10722) is applied to the PMT.

**X** sets the gain for PMT0

**Y** sets the gain for PMT1

This function does the same function as the Dials on TGPMT cards faceplate.

Example

7 wrdac x? y? X=500.000000 Y=0.000000 :A

Queries the TGPMT card at Address 7 for PMT gain settings. PMT0 is at 50% gain , PMT1 is at 0% gain and so is off.

7wrdac x=505 :A

Sets the gain of PMT0 at 50.5% on TGPMT card at address 7

### [commands](http://asiimaging.com/docs/tag/commands?do=showtag&tag=commands), [led](http://asiimaging.com/docs/tag/led?do=showtag&tag=led), [tiger,](http://asiimaging.com/docs/tag/tiger?do=showtag&tag=tiger) [ms2000](http://asiimaging.com/docs/tag/ms2000?do=showtag&tag=ms2000), [tgled,](http://asiimaging.com/docs/tag/tgled?do=showtag&tag=tgled) [tgpmt,](http://asiimaging.com/docs/tag/tgpmt?do=showtag&tag=tgpmt) [dac](http://asiimaging.com/docs/tag/dac?do=showtag&tag=dac)

From: <http://asiimaging.com/docs/> - **Applied Scientific Instrumentation**

Permanent link: **<http://asiimaging.com/docs/commands/wrdac>**

Last update: **2019/04/18 23:33**

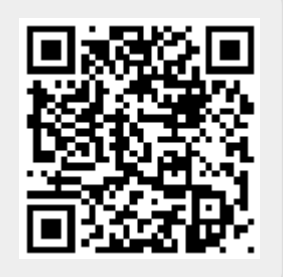